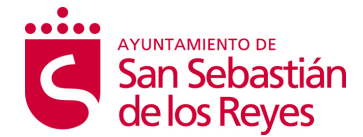

## **CONFORMIDAD DEL TITULAR DE INHUMACIÓN**

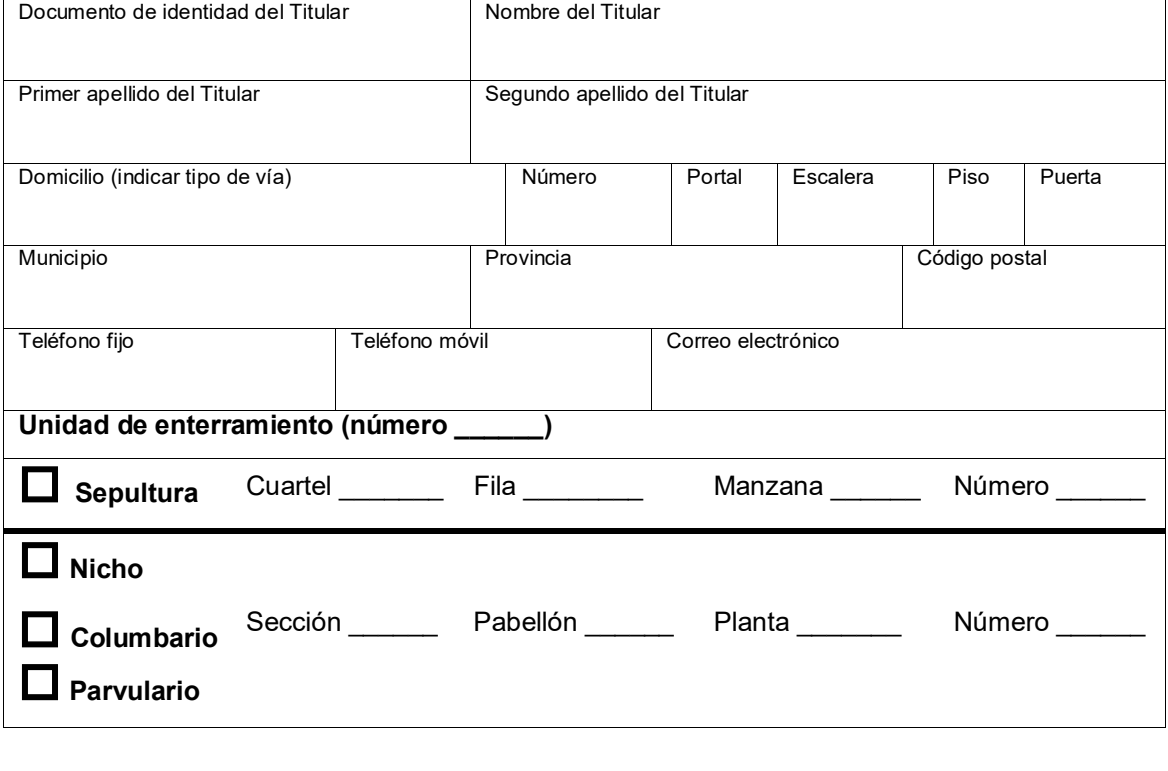

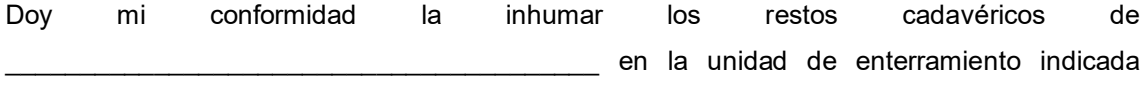

arriba y de la que soy titular.

Si resultase necesario, también autorizo a reducir los restos que se encuentren en el interior de esa unidad de enterramiento, previo pago de las tasas correspondientes.

Me doy por enterado que esta inhumación no altera la duración del plazo de la concesión del derecho funerario.

En San Sebastián de los Reyes, a de ... en la de ... de ... de ... de ... de ...

El Titular de la unidad de enterramiento

**Documentos que se deben presentar:**

**Documento de identidad, original, del Titular.**

**Título funerario.** Si no dispone de él, deberá realizar la petición de un duplicado.